## Cheatography

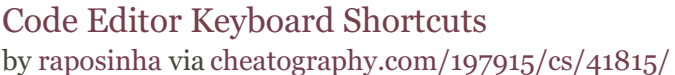

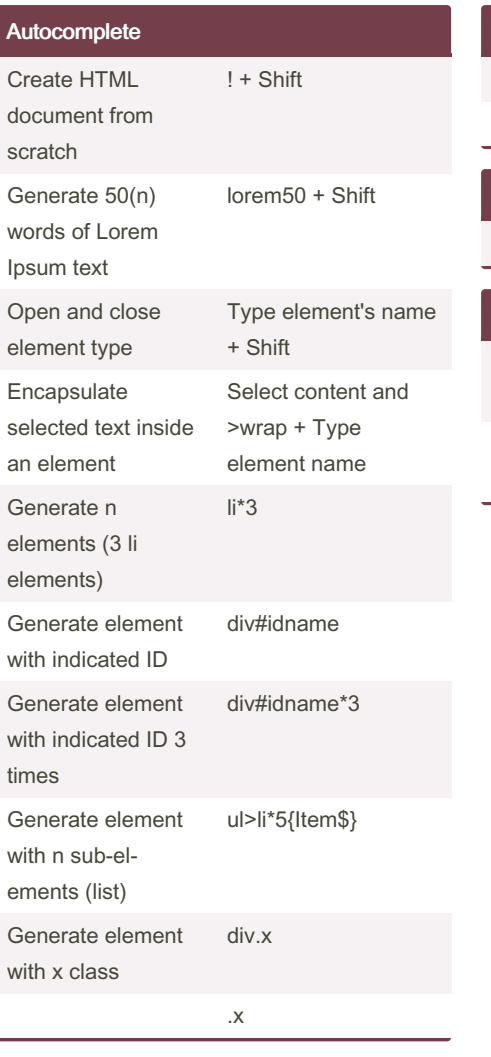

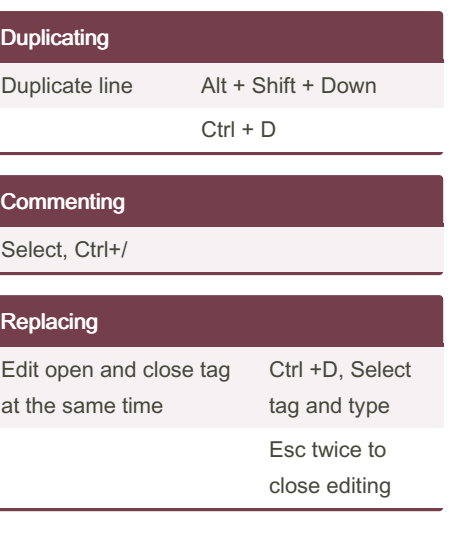

By raposinha [cheatography.com/raposinha/](http://www.cheatography.com/raposinha/)

Not published yet. Last updated 4th April, 2024. Page 1 of 1.

Sponsored by ApolloPad.com Everyone has a novel in them. Finish Yours! <https://apollopad.com>